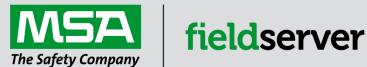

## **Driver Manual**

# FS-8700-83 Gamewell Serial Driver

#### **APPLICABILITY & EFFECTIVITY**

Effective for all systems manufactured after March 2021.

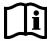

Driver Revision: 1.03 Document Revision: 2.A

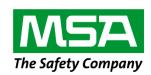

# fieldserver

MSA Safety 1991 Tarob Court Milpitas, CA 95035

Website: www.MSAsafety.com

U.S. Support Information:

+1 408 964-4443

+1 800 727-4377

Email: <a href="mailto:smc-support@msasafety.com">smc-support@msasafety.com</a>

**EMEA Support Information:** 

+31 33 808 0590

Email: smc-support.emea@msasafety.com

## Contents

| 1 | Desc  | cription                                                    | 4  |
|---|-------|-------------------------------------------------------------|----|
| 2 | Drive | er Scope of Supply                                          | 4  |
|   | 2.1   | Provided by the Supplier of 3 <sup>rd</sup> Party Equipment | 4  |
|   | 2.1.1 | Required 3 <sup>rd</sup> Party Hardware                     |    |
| 3 | Hard  | Iware Connections                                           | 5  |
| 4 | Data  | Array Parameters                                            | 6  |
| 5 | Clie  | nt Side Configuration                                       | 7  |
| • | 5.1   | Client Side Connection Parameters                           |    |
|   | 5.2   | Client Side Node Descriptors                                |    |
|   | 5.3   | Client Side Map Descriptor Parameters                       |    |
|   | 5.3.1 | FieldServer Specific Map Descriptor Parameters              |    |
|   | 5.3.2 | Driver Related Map Descriptor Parameters                    |    |
|   | 5.3.3 | Timing Parameters                                           |    |
|   | 5.4   | Map Descriptor Examples                                     |    |
|   | 5.4.1 | Store Data from Incoming Messages                           |    |
|   | 5.4.2 | Send a Reset / Ack / Silence Command                        |    |
| 6 | Serv  | er Side Configuration                                       | 12 |
| 7 | Adva  | anced Topics                                                | 13 |
|   | 7.1   | Driver Limitations & Exclusions                             |    |
|   | 7.2   | Data Types                                                  | 13 |
|   | 7.3   | Status Types and Values                                     | 14 |
|   | 7.3.1 | Adding a New Status Type                                    | 14 |
|   | 7.4   | Clearing/Resetting Data Arrays                              | 14 |
|   | 7.5   | Action Types                                                | 15 |
|   | 7.5.1 | Adding New Action Types                                     | 16 |
|   | 7.6   | Advanced Map Descriptor Examples                            |    |
|   | 7.6.1 | Filtering Data                                              |    |
|   | 7.6.2 | Action Numbers                                              | 18 |
|   | 7.6.3 | Action Bits                                                 |    |
|   | 7.6.4 | Ignored Messages                                            | 19 |
| 8 | Drive | er Notes                                                    | 20 |
|   | 8.1   | IC_Timeout                                                  |    |
|   | 8.2   | Driver Stats                                                |    |
|   | 8.3   | Simulating a Gamewell Panel                                 | 22 |

#### 1 Description

The Gamewell Serial Driver allows the FieldServer to accept messages generated by a Gamewell 600 Series Panel as well as 'Smartnet Data Stream' messages generated by a Gamewell Smartnet terminal. All Gamewell 600 Series Fire Alarm panels are equipped with a serial port, which produces panel, circuit or device status messages. This driver is designed to process these messages and store this status information in numeric form. The numeric value will indicate the type of event being reported and the storage location in the FieldServer's Data Arrays is (configurable &) dependent on the origin of the message (panel/circuit/device). Additional information such as event date and time and descriptions are ignored.

The driver is capable of supporting a panel configured to supervise the port by responding to the panel's supervision queries.

This is a passive client driver. The driver listens passively for unsolicited messages produced by the Gamewell panel. The driver is capable of sending the panel three messages: Ack, Silence and Reset.

Design Basis: Gamewell serial port protocol specification "IF 600r7 Message Stream" (not dated) and "SmartNet Data stream information" (not dated).

The driver is capable of exposing communication statistics in a FieldServer Data Array so that a remote device can monitor them.

#### **Max Nodes Supported**

| FieldServer Mode | Nodes | Comments                    |
|------------------|-------|-----------------------------|
| Passive Client   | 257   | 257 Remote panels supported |

## 2 Driver Scope of Supply

#### 2.1 Provided by the Supplier of 3rd Party Equipment

#### 2.1.1 Required 3rd Party Hardware

| Part # | Description                          |
|--------|--------------------------------------|
|        | Gamewell Panel with SIM232 interface |

#### 3 Hardware Connections

The FieldServer RS-232 port is connected to the Gamewell panel as shown in connection drawing. Configure the Gamewell panel according to manufacturer's instructions.

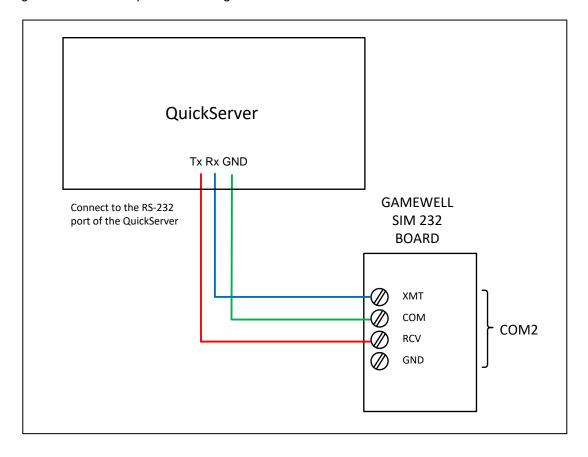

# **Configuring the FieldServer**

## 4 Data Array Parameters

Data Arrays are "protocol neutral" data buffers for storage of data to be passed between protocols. It is necessary to declare the data format of each of the Data Arrays to facilitate correct storage of the relevant data.

| Section Title     |                                                    |                           |
|-------------------|----------------------------------------------------|---------------------------|
| Data_Arrays       |                                                    |                           |
| Column Title      | Function                                           | Legal Values              |
| Data_Array_Name   | Provide name for Data Array.                       | Up to 15 alphanumeric     |
| Data_Array_Name   |                                                    | characters                |
| Data_Array_Format | Provide data format. Each Data Array can only take | Float, Bit, Byte, Uint16, |
| Data_Array_Format | on one format.                                     | Uint32, Sint16, Sint32    |
|                   | Number of Data Objects. Must be larger than the    |                           |
| Data_Array_Length | data storage area required by the Map Descriptors  | 1-10000                   |
|                   | for the data being placed in this array.           |                           |

## **Example**

| <u>-xampic</u>  |               |                     |
|-----------------|---------------|---------------------|
| // Data Arrays  |               |                     |
| Data_Arrays     |               |                     |
|                 |               |                     |
| Data_Array_Name | , Data_Format | , Data_Array_Length |
| DA_AI_01        | , UInt16      | , 200               |
| DA_AO_01        | , UInt16      | , 200               |
| DA_DI_01        | , Bit         | , 200               |
| DA_DO_01        | , Bit         | , 200               |

#### 5 Client Side Configuration

For detailed information on FieldServer configuration, refer to the FieldServer Configuration Manual. The information that follows describes how to expand upon the factory defaults provided in the configuration files included with the FieldServer (see ".csv" sample files provided with the FieldServer).

This section documents and describes the parameters necessary for configuring the FieldServer to communicate with a Gamewell Serial Driver Server.

The configuration file tells the FieldServer about its interfaces, and the routing of data required. In order to enable the FieldServer for a Gamewell Serial Driver communications, the driver independent FieldServer buffers need to be declared in the "Data Arrays" section, the destination device addresses need to be declared in the "Client Side Nodes" section, and the data required from the servers needs to be mapped in the "Client Side Map Descriptors" section. Details on how to do this can be found below.

NOTE: In the tables below, \* indicates an optional parameter, with the bold legal value as default.

#### 5.1 Client Side Connection Parameters

| Section Title |                                                                |                           |
|---------------|----------------------------------------------------------------|---------------------------|
| Connections   |                                                                |                           |
| Column Title  | Function                                                       | Legal Values              |
| Port          | Specify which port the device is connected to the FieldServer. | P1-P2, R1-R2 <sup>1</sup> |
| Protocol      | Specify protocol used.                                         | Gamewell                  |
|               | Specify baud rate. The driver supports all standard baud       |                           |
| Baud*         | rates 110 – 115200. Gamewell panels only support a baud        | 2400                      |
|               | rate of 2400.                                                  |                           |
| Parity*       | The Gamewell panels only support the use of no parity.         | None                      |
| Data_Bits*    | Specify data bits.                                             | 8                         |
| Stop_Bits*    | Specify stop bits.                                             | 1                         |
| Poll_Delay*   | Time between internal polls.                                   | 0-32000s, <b>1s</b>       |
|               | This driver does not use an inter character timeout system.    |                           |
| IC_Timeout    | Failing to set the IC_Timeout to zero will result in driver    | 0                         |
|               | errors.                                                        |                           |

#### **Example**

| // C | // Client Side Connections |        |          |              |              |
|------|----------------------------|--------|----------|--------------|--------------|
| Conn | Connections                |        |          |              |              |
| Port | , Protocol                 | , Baud | , Parity | , Poll_Delay | , IC_Timeout |
| P1   | , Gamewell                 | , 9600 | , None   | , 0.100s     | , 0          |

<sup>&</sup>lt;sup>1</sup> Not all ports shown may be supported by the hardware. Consult the appropriate Instruction manual for details of the hardware.

## 5.2 Client Side Node Descriptors

| Section Title |                                                             |                                  |
|---------------|-------------------------------------------------------------|----------------------------------|
| Nodes         |                                                             |                                  |
| Column Title  | Function                                                    | Legal Values                     |
| Node_Name     | Provide name for node.                                      | Up to 32 alphanumeric characters |
|               | Gamewell panel node address.                                |                                  |
|               | The Node Id has no meaning when the FieldServer is          |                                  |
|               | connected directly to Gamewell panel. When connecting to a  |                                  |
| Node_ID       | Gamewell panel directly always set the Node_ID to zero.     | 0-256                            |
|               | When connecting to a Gamewell SmartNet terminal. The        |                                  |
|               | Node_ID is important and should correspond to the           |                                  |
|               | Node_ID's of the panels connected to the SmartNet terminal. |                                  |
| Protocol      | Specify Protocol used                                       | Gamewell                         |
| Port          | Specify through which port the device is connected to the   | P1-P2, R1-R2 <sup>1</sup>        |
| 1 010         | FieldServer.                                                | 1 1 1 2, 13 1 132                |

#### **Example**

| // Client Side | // Client Side Nodes |            |        |  |  |
|----------------|----------------------|------------|--------|--|--|
| Nodes          | Nodes                |            |        |  |  |
| Node_Name      | , Node_ID            | , Protocol | , Port |  |  |
| Panel1         | , 0                  | , Gamewell | , P1   |  |  |

## 5.3 Client Side Map Descriptor Parameters

## 5.3.1 FieldServer Specific Map Descriptor Parameters

| Column Title        | Function                                                                                                    | Legal Values         |
|---------------------|----------------------------------------------------------------------------------------------------|----------------------|
|                     |                                                                                                    | Up to 32             |
| Map_Descriptor_Name | Name of this Map Descriptor.                                                                                                    | alphanumeric         |
|                     |                                                                                                    | characters           |
|                     |                                                                                                    | One of the Data      |
| Data_Array_Name     | Name of Data Array where data is to be stored in                                                                                                    | Array names from     |
| Data_Array_Name     | the FieldServer.                                                                                                    | "Data Array" section |
|                     |                                                                                                    | above                |
|                     |                                                                                                    | 0 to maximum         |
| Data_Array_Offset   | Starting location in Data Array.                                                                                                    | specified in "Data   |
|                     |                                                                                                    | Array" section above |
| Function            | Function of Client Map Descriptor. Reads (rdbc / rdb) are not allowed. The use of WRBX is recommended for the ack /silence/reset functions. A message will be generated each time the value in | Passive, Wrbc, Wrbx  |
|                     | the associated array is updated (even if the value                                                                                                    |                      |
|                     | stays the same).                                                                                                    |                      |

## 5.3.2 Driver Related Map Descriptor Parameters

| Column Title   | Function                                                                                                    | Legal Values                                                                                                    |
|----------------|----------------------------------------------------------------------------------------------------|----------------------------------------------------------------------------------------------------|
| Node_Name      | Name of Node to fetch data from.                                                                                                    | One of the node names specified in "Client Node Descriptor" above                                                   |
| Data_Type      | This parameter is only required for passive/server Map Descriptors.  The Data Type determines the type of data that gets stored when a message get received. The Data Type corresponds to the 'Status' field in a Gamewell message.  Additional information is provided in <b>Section 7.2</b> .           | Any Alarms Faults Events Bus Comm Control Ack Signal Silence Troubles Supervisories Action_Numbers Action_Bits Dump |
| Length         | Length of Map Descriptor. Controls how many elements of the Data Array are controlled by the Map Descriptor.                                                                                                    | 1 – 1000                                                                                                    |
| Ckt            | Specify the circuit number whose message will get stored using this Map Descriptor. Use the keyword 'Panel' if you wish to store data from a panel. All messages which do not contain the keyword 'Ckt' in the action field are deemed to be panel messages. Valid panel numbers are 1-131.               | Panel, 1, 2, 3 131                                                                                                  |
| Dev            | The starting device number for the Map Descriptor. The length determines how many devices can have their data stored using this Map Descriptor.  Valid circuit numbers are 1-126 but this driver allows a device number of zero to allow for the storage of messages which don't specify a device number. | 0, 1, 2 126                                                                                                    |
| Clear_On_Reset |                                                                                                    | Yes, <b>No</b>                                                                                                    |
| Store_As*      | Only relevant when the Data_Type='Dump' This tells the driver to store ignored messages in ASCII format or to dump them in ASCII format in the error log.                                                                                                    | AsciiLog<br>ASCII<br>Value                                                                                          |
| Gamewell_Func* | Only relevant when the function is write. This parameter tells the driver what type of command to send to the panel. You should always Ack before you silence the panel.                                                                                                    | Reset<br>Ack<br>Silence                                                                                             |

## 5.3.3 Timing Parameters

| Column Title  | Function                      | Legal Values |
|---------------|-------------------------------|--------------|
| Scan_Interval | Rate at which data is polled. | ≥0.1s        |

#### 5.4 Map Descriptor Examples

#### 5.4.1 Store Data from Incoming Messages

This example illustrates a typical Map Descriptor used to store data from panel generated messages.

As all these Map Descriptors have their Clear\_On\_Reset field set to yes. When a panel reset message is received all the data in the controlled arrays will be set to zero. When a point reports its own state as normal the driver will set the appropriate element of the appropriate array to zero to indicate the normal state.

Data is stored, first by finding a Map Descriptor with the correct circuit number. If the message doesn't contain a circuit number, then it is assumed to be from the panel itself. If a message contains a circuit number and no device number, then the driver assumes the device number is zero. The storage location is based on the device number – it is used as an offset into the array.

| // Client Side Map Desc | riptors           |                     |            |             |         |       |          |             |                  |
|-------------------------|-------------------|---------------------|------------|-------------|---------|-------|----------|-------------|------------------|
| Map_Descriptors         |                   |                     |            |             |         |       |          |             |                  |
| Map_Descriptor_Name     | , Data_Array_Name | , Data_Array_Offset | , Function | , Node_Name | , Ckt   | , Dev | , Length | , Data_Type | , Clear_on_Reset |
| Panel_data              | , DA_STATUS       | , 000               | , Passive  | , panel1    | , Panel | , 0   | , 100    | , Any       | , Yes            |
| Ckt1_data01             | , DA_STATUS       | , 200               | , Passive  | , panel1    | , 1     | , 0   | , 100    | , Any       | , Yes            |
| Ckt2_data01             | , DA_STATUS       | , 400               | , Passive  | , panel1    | , 2     | , 0   | , 100    | , Any       | , Yes            |
| Ckt3_data01             | , DA_STATUS       | , 600               | , Passive  | , panel1    | , 3     | , 0   | , 100    | , Any       | , Yes            |

#### In the above example:

- Data\_Array\_Offset In this example all the data for all these circuits is stored in one array. The
  offset is used to control the location in the array.
- Function These Map Descriptors are all passive. We cannot poll the panel, but we can wait passively for the panel to send us messages.
- Ckt You need one Map Descriptor for each circuit / panel.
- Length The length determines the number of devices that can be processed using the Map Descriptor. Say a message for Ckt:2 Dev:20 is received. The driver looks at the device number and the length to see if the range of devices covers the incoming message. I this case the data would be stored at offset 20 in the Map Descriptor.
- Data\_Type Because the Data Type is 'Any' the driver will set an array element non-zero if any
  messages indicate that the point in not in a normal condition.

## **Configuring the FieldServer**

#### 5.4.2 Send a Reset / Ack / Silence Command

This example illustrates three Map Descriptors used to send commands to the panel. These are the only active Map Descriptors that can be used with the Gamewell Serial Driver.

These Map Descriptors use the WRBX function. When the 1<sup>st</sup> element (because Data\_Array\_Offset = 0) has its value updated, even if the value doesn't change, then the driver will send the command to the panel.

It is required to send an Ack before sending a silence command. The driver does not clear the trigger by setting the array element back to zero. The panel does not send a message acknowledging receipt of the command, meaning, the driver cannot provide positive confirmation.

| Map_Descriptors     | Data Array Nama   | Data Array Offsat   | Longth   | Eunation   | Nodo Nomo   | Compwell Fund   |
|---------------------|-------------------|---------------------|----------|------------|-------------|-----------------|
| Map_Descriptor_Name | , Data_Array_Name | , Data_Array_Offset | , Length | , Function | , Node_Name | , Gamewell_Func |
| Ack_md              | , DA_ACK          | , 0                 | , I      | , Wrbx     | , panel1    | , Ack           |
| Sil_md              | , DA_SILENCE      | , 0                 | , T      | , Wrbx     | , panel1    | , Silence       |
| Res_m               | , DA_RESET        | , 0                 | , 1      | , Wrbx     | , panel1    | , Reset         |

#### In the above example:

- Function By using wrbx, you can have the driver send the command when the array is updated.
   To trigger any of these commands, have the remote device send a value to the 1<sup>st</sup> element of the above Data Arrays
- Gamewell\_Func Use one of these keywords.

## **Configuring the FieldServer**

#### 6 Server Side Configuration

For detailed information on FieldServer configuration, refer to the FieldServer Configuration Manual. he information that follows describes how to expand upon the factory defaults provided in the configuration files included with the FieldServer (see ".csv" sample files provided with the FieldServer).

The Gamewell Serial Driver provides limited server functionality. This has been developed to allow for automated testing and Quality Assurance. It is not supported or documented; however, at a client's request it can be extended and documented (typically at an additional cost).

#### 7 Advanced Topics

#### 7.1 Driver Limitations & Exclusions

The driver does not support scaling when data is stored in a Data Array. The following keywords have no meaning for this driver:

'Data Array Low Scale, Data Array High Scale, Device Low Scale, Device High Scale'.

The reason for this is that the values stored by the driver have specific meanings based on parsing the message. Scaling is only applicable in drivers which read and write values from the remote device.

#### 7.2 Data Types

Messages contain Status and Action information. The status information indicates the state of a device/circuit/panel. The action information describes the event that generated the message.

By specifying one of the following Data\_Types you can filter the incoming messages so that certain types of messages update certain Data Arrays. For example, if you are only interested in storing data from messages that report an alarm then set the Data\_Type of that Map Descriptor to 'Alarms'. If you don't care about the particular state then use the Data\_Type of 'Any'. The driver will set the values of the array elements non-zero if any not-normal states are reported.

| Data_Type | Status         | Note # |
|-----------|----------------|--------|
| Any       |                | 1      |
| Alarms    | Status:ALARM   | 2      |
| Faults    | Status:FAULT   | 2      |
| Events    | Status:EVENT   | 2      |
| Bus       | Status:BUS     | 2      |
| Comm      | Status:COMM    | 2      |
| Control   | Status:CONTROL | 2      |
| Ack       | Status:ACK     | 2      |

| Data_Type      | Status                                            | Note # |
|----------------|---------------------------------------------------|--------|
| Signal Silence | Status:SIG SIL                                    | 2      |
| Troubles       | Status:FAULT                                      | 2      |
| Supervisories  | Status:EVENT and Action contains "Supv. Event in" | 2      |
| Action_Numbers |                                                   | 3      |
| Action_Bits    |                                                   | 4      |
| Dump           |                                                   | 5      |

#### **NOTES:**

- If the Data Type is 'Any' then the Map Descriptor stores data from a message with any status.
- The state reported is filtered and must match the Data\_Type for the associated array to be updated. For example, if the Data\_Type of a MapDesc is 'Alarms' and a message is received that reports a Fault, then the Map Descriptor will not be used to store the data from the message.
- Normally, users are interested in the Status of a device / circuit / panel but they may also be
  interested in the cause (or the 'action' in Gamewell terminology) of the message. When you
  specify the Data\_Type as 'Action Numbers' then the driver will store a value which can be used to
  look up the action that produced the message. The most recent action number is stored over any
  older value. The driver does not provide an event log.
- Instead of storing a value to indicate the action, the driver can set a bit whose offset indicates the action. For example, action 30 causes the 30th bit to be set. Action bits are stored retentively. Meaning that when a new action is reported the previous bits are left set and a new bit is set too.
- Problem: a message arrives that reports an alarm and you don't have a Map Descriptor with a
  Data\_Type capable of storing an alarm. Solution: make a catch all Map Descriptor and use the
  'Dump' Data\_Type to tell the driver to store the whole message in ASCII format in a Data Array to
  inspect it. This Map Descriptor can also be used to tell the driver to dump the ignored message to
  the error log.

#### 7.3 Status Types and Values

Generally, the driver stores non-zero values to indicate the state of a device/circuit/panel based on the 'status' field of the incoming message. The specific non-zero value can be found in the following table. The values have been chosen so that they correspond to different bits.

| Status  | Value Stored |
|---------|--------------|
| Alarm   | 1            |
| Fault   | 2            |
| Event   | 4            |
| Bus     | 8            |
| Comm    | 16           |
| Control | 32           |
| Ack     | 64           |
| Sig Sil | 128          |
| Supv    | 512          |
| Genr    | 1024         |

If a Map Descriptor has its Data\_Type = 'Any' and two messages are received, one an alarm and one an event, then the value of the array element will be set to 1 + 4 = 5. Thus the value is non-zero to report the not-normal state but inspection of the value allows you to determine the specific stat.

The values can be changed by using the method below to add, but when you add, use the existing name and a new value.

When comparing these keywords to the data in the Status field of the message the driver only compares the first three characters. The comparison is case insensitive.

#### 7.3.1 Adding a New Status Type

The fragment of a CSV file displayed below illustrates how to change the value associated with 'BUS' to 9 and adds two new Status types, Fred and Ginger.

| Driver_Table           |                         |            |
|------------------------|-------------------------|------------|
| Gamewell_Status_String | , Gamewell_Status_Value | , Protocol |
| BUS                    | , 9                     | , Gamewell |
| FRED                   | , 100                   | , Gamewell |
| GINGER                 | , 101                   | , Gamewell |

There is a limitation in the use of new status types. They can only be stored using Map Descriptors with the Data\_Type set to 'Any'. The driver can store a maximum of 100 status types. The maximum length of the string is 9 characters.

#### 7.4 Clearing/Resetting Data Arrays

When the Gamewell Panel is reset it sends the following message:

Status: NORMAL 08/31/95 16:23 System Idle

After this message the panel then sends messages for all points that are not in a normal state.

The driver uses the parameter 'Clear\_On\_Reset' to determine what gets cleared. If a Map Descriptor has this parameter set to 'Yes' then the array elements controlled by the Data\_Array\_Offset and the Length are set to zero.

This provides a good technique of synchronizing the panel and the FieldServer. When you restart the FieldServer you should push the reset button on the panel so that the panel sends messages for all points that are not in a normal state. If you don't do this, and some points are in a not-normal state then the FieldServer will not know about them until their state changes. This is potentially dangerous.

## 7.5 Action Types

Typically, messages from the panel contain not only the status of a point but also describe the action that caused the state to change.

Based on the table below if a message contains the string 'Fire Alarm in' then the action number will be stored as 11.

| Value  | Action                             | Description                                                           |
|--------|------------------------------------|-----------------------------------------------------------------------|
| 255    |                                    | Driver did not recognize action type                                  |
| Syste  | em Setup                           |                                                                       |
| 1      | Skip System I/O Assignments        | System power up                                                       |
| 2      | Begin System I/O Assignments       | System programming itself                                             |
| 3      | Programming Mode Entered           | Ignore any data from this point until "Exit Program Mode" is received |
| 4      | Exit Program Mode                  | See Programming Mode Entered                                          |
| Contr  | rol                                |                                                                       |
| 5      | Commencing System Reset            | System reset button has been depressed                                |
| 6      | System Idle                        | System reset completed system is normal                               |
| 7      | System Acknowledged                | System Acknowledge button depressed                                   |
| 8      | Signals Deactivated                | System Signal Silence button depressed Audibles Silencing             |
| 9      | Signals Activated                  | System Signal Silence button depressed Audibles reactivating          |
| 10     | Signals Silenced Automatically     | System automatically silenced the audible signals                     |
| Fire A | Alarm                              |                                                                       |
| 11     | Fire Alarm in                      |                                                                       |
| Super  | rvisory                            |                                                                       |
| 12     | Supv. Event in                     |                                                                       |
| Gene   | ric                                |                                                                       |
|        | Genr. Event in                     |                                                                       |
|        | rity Alarm                         |                                                                       |
| 14     | Security Alarm in                  |                                                                       |
| Pre A  |                                    |                                                                       |
|        | Ver. Seq. in                       | Verification sequence started                                         |
| 16     | Pos Al. Seq. in                    | Positive Alarm Sequence started                                       |
| 17     | Pre-Alarm in                       | Pre alarm present                                                     |
| Fault  |                                    |                                                                       |
|        | Alarm Tested in                    | Message during walk test                                              |
|        | AtoD Malfunction                   | System Problem                                                        |
|        | LCD Malfunction                    | System Problem                                                        |
| 22     | System In Walk Test                | Start partial or Full system walk test mode                           |
| 23     | System Out Of Walk Test            | Finished system walk test mode                                        |
| 24     | System I/Os By Passed              | Bypass system circuits or devices                                     |
| 25     | All By Passed I/Os Cleared         | System not bypassed                                                   |
| 26     | I/0 Bypassed,                      | Starts ID of Circuit or point bypassed                                |
| 27     | Remote Annunciators Not Responding | System Problem                                                        |
| 28     | Remote Annunciators OK             | System Problem Restored                                               |
| 29     | Key Stuck in                       | System Problem                                                        |
| 30     | Display Missing for                | System Problem                                                        |
| 31     | Bad Card @                         | System Problem                                                        |
| 32     | Card Missing @                     | System Problem                                                        |
| 33     | New Card Detected @                | System Problem                                                        |
| 34     | Out of Memory Assigning            | System Problem                                                        |

## **Additional Information**

|    |                             | Companies and the shall be a single that a standard live and and        |  |  |  |  |  |  |
|----|-----------------------------|-------------------------------------------------------------------------|--|--|--|--|--|--|
| 35 | I/O Restored                | Supervisory or trouble in circuit that automatically restore themselves |  |  |  |  |  |  |
| 36 | Trouble Tested in           |                                                                         |  |  |  |  |  |  |
|    |                             | System Problem                                                          |  |  |  |  |  |  |
| 37 | Trouble in                  | System Problem                                                          |  |  |  |  |  |  |
| 38 | Output Shorted in           | System Problem                                                          |  |  |  |  |  |  |
| 39 | Dup. Dev. in                | System Problem                                                          |  |  |  |  |  |  |
| 40 | Dev. Missing in             | System Problem                                                          |  |  |  |  |  |  |
| 41 | Type Mismatch               | System Problem                                                          |  |  |  |  |  |  |
| 42 | Dev. Dirty in               | System Problem                                                          |  |  |  |  |  |  |
| 43 | No Response from Analog CKT | System Problem                                                          |  |  |  |  |  |  |
| 44 | Open/Short in CKT           | System Problem                                                          |  |  |  |  |  |  |
| 45 | I/O Not Detected            | System Problem                                                          |  |  |  |  |  |  |
| 46 | Password Accepted           | System Valid password entered                                           |  |  |  |  |  |  |
| 47 | +5V OK On                   | System Problem                                                          |  |  |  |  |  |  |
| 48 | +5V Bad On                  | System Problem                                                          |  |  |  |  |  |  |
| 49 | Aux. Supply OK For          | System Problem                                                          |  |  |  |  |  |  |
| 50 | Aux. AC Bad For             | System Problem                                                          |  |  |  |  |  |  |
| 51 | Aux. Batt. Bad For          | System Problem                                                          |  |  |  |  |  |  |
| 52 | Aux. Bad For                | System Problem                                                          |  |  |  |  |  |  |
| 53 | Unknown Event               | System Problem                                                          |  |  |  |  |  |  |
| 54 | Communication Failure       | Master lost communications with Node                                    |  |  |  |  |  |  |
| 55 | Communication Restored      | Master restored communications with Node X                              |  |  |  |  |  |  |
| 54 | Communications Failure      | Master lost communications with Node                                    |  |  |  |  |  |  |
| 55 | Communications Restored     | Master restored communications with Node X                              |  |  |  |  |  |  |
| 56 | Primary Bus Error           | Break or short in the primary class A cable                             |  |  |  |  |  |  |
| 57 | Secondary Bus Error         | Break or short in the secondary class A cable                           |  |  |  |  |  |  |
| 58 | Printer fault               | Master printer error                                                    |  |  |  |  |  |  |
| 59 | Batt. Charging OK           |                                                                         |  |  |  |  |  |  |
| 60 | Batt. Charging              |                                                                         |  |  |  |  |  |  |

#### 7.5.1 Adding New Action Types

The following fragment from a CSV file shows how you can add two new action types. If a message is received and its action field contains the text 'FRED' then the action number will be stored as 100.

| Driver_Table           |                         |            |
|------------------------|-------------------------|------------|
| Gamewell_Action_String | , Gamewell_Action_Value | , Protocol |
| FRED                   | , 100                   | , Gamewell |
| GINGER                 | , 101                   | , Gamewell |

The driver can store a maximum of 100 action types. The maximum length of the string is 49 characters.

#### 7.6 Advanced Map Descriptor Examples

#### 7.6.1 Filtering Data

You can direct the driver to filter the incoming messages so that Data Arrays are only updated for particular states. For example, an incoming message which reports a device in Ckt 1 to be in a FAULT state (Status: FAULT) will use the Map Descriptor 'Ckt1\_data03' to store the data and the array DA\_FAULTS1 will be updated. If, however, the message reported an ALARM state (Status: ALARM) then the array DA\_ALRMS1 would have been updated.

In fact, because the examples below provide a Map Descriptor where the data type is 'Any', each incoming message would update two Data Arrays. The DA\_Status1 array would be updated by every single message and the other arrays would be updated depending on the state being reported in the message.

| Map_Descriptors     |                   |                     |            |             |
|---------------------|-------------------|---------------------|------------|-------------|
| Map Descriptor Name | , Data_Array_Name | , Data_Array_Offset | , Function | , Node_Name |
| Ckt1_data01         | , DA_STATUS1      | , 000               | , Passive  | , panel1    |
| Ckt1_data02         | , DA_AIARMS1      | , 000               | , Passive  | , panel1    |
| Ckt1_data03         | , DA_FAULTS1      | , 000               | , Passive  | , panel1    |
| Ckt1_data04         | , DA_EVENTS1      | , 000               | , Passive  | , panel1    |
| Ckt1_data05         | , DA_BUS1         | , 000               | , Passive  | , panel1    |
| Ckt1_data06         | , DA_COMM1        | , 000               | , Passive  | , panel1    |
| Ckt1_data07         | , DA_CONTROL1     | , 000               | , Passive  | , panel1    |
| Ckt1_data08         | , DA_ACK1         | , 000               | , Passive  | , panel1    |
| Ckt1_data09         | , DA_SIGSIL1      | , 000,              | , Passive  | , panel1    |
| Ckt1_data10         | , DA_TROUBLES1    | , 000               | , Passive  | , panel1    |

| , Ckt | , Length | , Data_Type      | , Clear_on_Reset |
|-------|----------|------------------|------------------|
| , 1   | , 100    | , Any            | , Yes            |
| , 1   | , 100    | , Alarms         | , Yes            |
| , 1   | , 100    | , Faults         | , Yes            |
| , 1   | , 100    | , Events         | , Yes            |
| , 1   | , 100    | , Bus            | , Yes            |
| , 1   | , 100    | , Comm           | , Yes            |
| , 1   | , 100    | , Control        | , Yes            |
| , 1   | , 100    | , Ack            | , Yes            |
| , 1   | , 100    | , Signal Silence | , Yes            |
| , 1   | , 100    | , Troubles       | , Yes            |

You would need another set of these Map Descriptors for any other circuit you are monitoring.

By using specific data types, the driver will only update the associated Data Arrays when the messages report a state that matches the data type.

#### 7.6.2 Action Numbers

You can have the driver store a value corresponding to the contents of the action field reported in the incoming messages. Actions are brief descriptions of the event that caused the message to be generated. A table of values vs. descriptions is provided in **Section 7.5**. The driver stores the most recent action number, overwriting the previously stored action numbers. The driver does not keep an event log. The action numbers are set to zero, if the clear\_on\_reset is set to 'yes' and a system reset message is received.

For example, if the string 'Fire Alarm in' is contained in the action field of the message the driver would store an action value of 11.

This Map Descriptor can be used as well as the any of the Map Descriptors shown in previous examples. Thus you can have one (or more) Map Descriptors storing the state and one storing the action number.

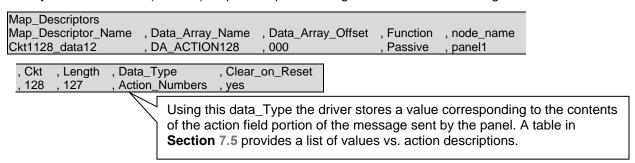

#### 7.6.3 Action Bits

Instead of having the driver store a value to indicate the action, the driver can set a bit, whose offset indicates the underlying action. For example, if the string 'Fire Alarm in' is contained in the action field of the message the driver would set the array element at offset 11 (use the **Section 7.5** table to get the value vs. string) to 1.

#### NOTE: The driver does not clear a previously set bit when a new action is reported.

This means that if two messages were received: the first reporting 'Fire Alarm in', and the second reporting 'Supv. Event in', then first the array element at offset 11 would be set to 1 and then the array element at offset 12 would be set to 1. Both elements would remain set until a system reset is performed, the state of the point returns to normal (status: NORMAL) or clear the bits by writing to the array from the remote device.

When using this method of storing data, one Map Descriptor is needed for each Ckt/Device pair, as the driver can use up to 100 consecutive array locations for each Ckt/Device pair. In this example the Map Descriptor will store data for Ckt 128 device 10 only. This is indicated by the Ckt number being set to 128, the device number being set to 10 and the length being set to 1.

If the driver doesn't recognize the action type, then it will set the array element at offset zero.

```
Map_Descriptors
Map_Descriptor_Name , Data_Array_Name , Data_Array_Offset , Function , Node_Name , Ckt
Ckt1128_data12 , DA_ACTION_BITS , 000 , Passive , panel1 , 128

, Dev , Length , Data_Type , Clear_On_Reset , 10 , 1 , Action_Bits , yes
```

Only one device per Map Descriptor. Ensure that at 100 elements of Data Array are available for each Map Descriptor. (100 is the maximum action number.)

#### 7.6.4 Ignored Messages

When messages are received that the driver cannot find a Map Descriptor to use to store the data from the message (say a message from a device on circuit 127 is received but there are no Map Descriptors for circuit 127) then the driver produces a MSG\_IGNORED stat. You can have the driver dump these messages to the error log or store the message in a Data Array by using the DATA\_Type='Dump'. If the data is stored in a Data Array then use a Data Array with a 'Byte' format and display the array using the ruinet utility and view the array in 'String' format. If you have the ignored messages dumped to the error log then use the RuiDebug utility to capture the error log.

| Map_Descriptor_Name<br>Store_Ignored_Msg | , Data_Array_Name<br>, DA_DUMP_IGNOR |                       | _Array | _Offset | , Function , Passive | , node_name<br>, panel1                                               |              |
|------------------------------------------|--------------------------------------|-----------------------|--------|---------|----------------------|-----------------------------------------------------------------------|--------------|
| , Length , Data_Type<br>, 1000 , Dump    | , Clear_on_Reset<br>, No             | , Store_As<br>, Ascii |        | When so | set to 'Asci<br>ray. | set to 'Ascii' or<br>i' the message<br>iLog' the ignore<br>error log. | is save to a |

#### 8 Driver Notes

### 8.1 IC\_Timeout

The connection IC\_Timeout must be set to zero. This is done in the CSV file by setting IC\_Timeout parameter.

The following fragment from a CSV file illustrates how this is done.

| Connections |        |          |             |             |              |
|-------------|--------|----------|-------------|-------------|--------------|
| Port        | , Baud | , Parity | , Data_Bits | , Stop_Bits | , IC_Timeout |
| P1          | , 2400 | , None   | , 8         | , 1         | , 0          |

#### 8.2 Driver Stats

In addition to the standard FieldServer communication statistics described in the FieldServer User's Manual, the Gamewell Serial Driver can also expose some driver statistics by writing data to a Data Array. A special Map Descriptor is required. The driver recognizes the Map Descriptor by its name which must be "Gamewell-stats".

The following example shows how this special Map Descriptor can be configured. This section of text can be copied directly into the CSV file.

| Nodes<br>Node_name<br>dummy_node                    | , Node_ID<br>, 0                         | , Protocol<br>, Gamewell     |                         |                             |
|-----------------------------------------------------|------------------------------------------|------------------------------|-------------------------|-----------------------------|
| Data_Arrays<br>Data_Array_Name<br>DA_GAMEWELL_STATS | , Data_Format<br>, uint16                | , Data_Array_Length<br>, 500 |                         |                             |
| Map_Descriptors Map_Descriptor_Name Gamewell-Stats  | , Data_Array_Name<br>, DA_GAMEWELL_STATS | , Data_Array_Offset<br>, 0   | , Function<br>, Passive | , node_name<br>, dummy_node |

When the driver sees this Map Descriptor it uses the Data Array DA\_GAMEWELL\_STATS (in this example) to store driver specific statistics. Only one of these Map Descriptors may be specified per FieldServer.

The offset into the array is based on the port number. 30 arrays locations are used per port. The offset is obtained by multiplying the port number by 30.

The driver stores the following data.

| PORT         |    |    |    |       |                                                                      |
|--------------|----|----|----|-------|----------------------------------------------------------------------|
| 0            | 1  | 2  | 3  | <br>8 | Description                                                          |
| Array Offset |    |    |    |       |                                                                      |
| 0            | 30 | 60 | 90 | 240   | Available for future use                                             |
| 1            | 31 | 61 | 91 | 241   | Available for future use                                             |
| 2            | 32 | 62 | 92 | 242   | Available for future use                                             |
| 3            | 33 | 63 | 93 | 243   | Available for future use                                             |
| 4            | 34 | 64 | 94 | 244   | Number of bytes sent by client driver                                |
| 5            | 35 | 65 | 95 | 245   | Number of messages sent by client                                    |
| 6            | 36 | 66 | 96 | 246   | Number of response messages received by client                       |
| 7            | 37 | 67 | 97 | 247   | Number of response bytes received by client                          |
| 8            | 38 | 68 | 98 | 248   | Number of times client has timeout out waiting for (response) prompt |

# **Additional Information**

| PORT         |    |    |     |       |                                                                                           |
|--------------|----|----|-----|-------|-------------------------------------------------------------------------------------------|
| 0            | 1  | 2  | 3   | <br>8 | Description                                                                               |
| Array Offset |    |    |     |       |                                                                                           |
| 9            | 39 | 69 | 99  | 249   | Number of times client has timeout out waiting for (response) prompt                      |
| 10           | 40 | 70 | 100 | 250   | Number of Supervision Messages Sent                                                       |
| 11           | 41 | 71 | 101 | 251   | Number of Supervision Messages Received                                                   |
| 12           | 42 | 72 | 102 | 252   | Number of Supervision Messages Responses Sent                                             |
| 13           | 43 | 73 | 103 | 253   | Number of Supervision Messages Responses Received                                         |
| 14           | 44 | 74 | 104 | 254   | Number of Supervision Messages Received with a protocol error                             |
| 15           | 45 | 75 | 105 | 255   | Number of times that message containing status information was found                      |
| 16           | 46 | 76 | 106 |       | Number of times that message parsing failed because an unrecognized status type was found |
| 17           | 47 | 77 | 107 | 257   | Number of time that a message containing node information was found                       |
| 18           | 48 | 78 | 108 | 258   | Number of times that oarsing failed because 2 CR's were not found                         |
| 19           | 49 | 79 | 109 | 259   | Number of times that message parsing failed because an unrecognized status type was found |
| 20           | 50 | 80 | 110 | 260   | Number of times that parsing completed                                                    |
| 21           | 51 | 81 | 111 | 261   | Number of times that the client timed out waiting for a message to be sent                |
| 22           | 52 | 82 | 112 | 262   | Number of times that the client timed out waiting for a response to a supervision query   |
| 23           | 53 | 83 | 113 | 263   | Number of times that a reset command was received                                         |
| 24           | 54 | 84 | 114 | 264   | Number of times that a Ack command was received                                           |
| 25           | 55 | 85 | 115 | 265   | Number of times that a Silence command was received                                       |
| 26           | 56 | 86 | 116 | 266   | Number of times that the slave received an unrecognized command                           |
| 27           | 57 | 87 | 117 | 267   | Number of times that the slave received a command message                                 |
| 28           | 58 | 88 | 118 | 268   | Number of times that the slave received a message                                         |

#### 8.3 Simulating a Gamewell Panel

The driver provides support for QA procedures. One of the ways that the driver provides this support is by allowing a configuration to send a list of Gamewell messages to the driver. This allows a configuration developer or QA agent to test the effect of the messages on the driver – does the driver store the correct data in the correct locations etc.

1. Configure a client side MD as follows:

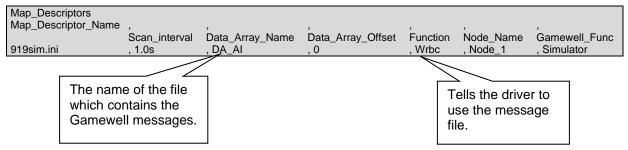

2. Create the simulation file.

This manual does not provide a list of possible messages. Customer logs or Gamewell manuals may be used.

The following is an example:

Each line consists of 4 text segments encapsulated in angle braces "< >". Gamewell messages consist of up to 4 lines of text. Put each line of the message into a < > segment. If the line begins with a # sign then it is ignored. Each time the MD becomes active (after its scan interval) the next line is read and sent. There is no method of recycling or repeating lines. For more examples of messages see the Word document attached to SPR2748.

```
<Status:ALARM 1st of 1
                        08/31/95 16:25><Fire Alarm in Ckt:2><Fire Alarm Heat Detector><1st. Floor Room Number I>
<Status:FAULT
                       08/31/95 16:27><Aux. AC Bad For Ckt:2 Dev:1><>>
<Status:EVENT
                        08/31/95 16:26><Supv. Event in Ckt:2 Dev:2><Sprinkler Tamper Switch><I st. Floor Room Number I>
<Status:BUS
                      08/31/95 16:24><Supv. Event in Ckt:2 Dev:3><Sprinkler Tamper Switch><1st. Floor Room Number 1>
<Status:COMM
                        08/31/95 16:25><I/O Restored, Ckt:2 Dev:4><>>
<Status:CONTROL
                          08/31/95 16:25><I/O Restored, Ckt:2 Dev:5><>>
<Status:ACK
                      08/31/95 16:25><I/O Restored, Ckt:2 Dev:6><>>
<Status:SIG SIL
                       08/31/95 16:25><I/O Restored, Ckt:2 Dev:7><>>
#<Status: NORMAL
                          08/31/95 16:28><System Idle><><>
```

- 3. Create a Server Side configuration.
- 4. Create a script to test the Server Side configuration.